## Package 'simplePHENOTYPES'

October 14, 2022

Date 2021-01-19

Type Package

Version 1.3.0

Title Simulation of Pleiotropic, Linked and Epistatic Phenotypes

Description The number of studies involving correlated traits and the availability of tools to handle this type of data has increased considerably in the last decade. With such a demand, we need tools for testing hypotheses related to single and multi-trait (correlated) phenotypes based on many genetic settings. Thus, we implemented various options for simulation of pleiotropy and Linkage Disequilibrium under additive, dominance and epistatic models. The simulation currently takes a marker data set as an input and then uses it for simulating multiple traits as described in Fernandes and Lipka (2020) [<doi:10.1186/s12859-020-03804-y>](https://doi.org/10.1186/s12859-020-03804-y).

License MIT + file LICENSE

Encoding UTF-8

LazyData true

biocViews

**Depends** R  $(>= 3.5.0)$ 

Imports data.table, mvtnorm, stats, utils, SNPRelate, gdsfmt

Suggests knitr, rmarkdown

RoxygenNote 7.1.1

VignetteBuilder knitr

URL <https://github.com/samuelbfernandes/simplePHENOTYPES>

BugReports <https://github.com/samuelbfernandes/simplePHENOTYPES/issues>

NeedsCompilation no

Author Samuel Fernandes [aut, cre] (<<https://orcid.org/0000-0001-8269-535X>>), Alexander Lipka [aut] (<<https://orcid.org/0000-0003-1571-8528>>)

Maintainer Samuel Fernandes <samuelf@illinois.edu>

Repository CRAN

Date/Publication 2021-01-20 16:30:02 UTC

### <span id="page-1-0"></span>R topics documented:

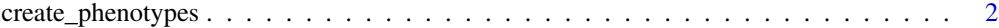

#### **Index** [9](#page-8-0)

create\_phenotypes *Simulation of single/multiple traits under different models and genetic architectures.*

#### Description

Simulation of single/multiple traits under different models and genetic architectures.

#### Usage

```
create_phenotypes(
  geno_obj = NULL,
  geno_file = NULL,
  geno-path = NULL,
  QTN_list = list(add = list(NULL), dom = list(NULL), epi = list(NULL)),
  prefix = NULL,rep = NULL,
  ntraits = 1,
  h2 = NULL,mean = NULL,
  model = NULL,architecture = "pleiotropic",
  add_QTN_num = NULL,
  dom_QTN_num = NULL,
  epi_QTN_num = NULL,
  epi_type = NULL,
  epi_interaction = 2,
  pleio_a = NULL,
  pleio_d = NULL,
  pleio_e = NULL,
  trait_spec_a_QTN_num = NULL,
  trait_spec_d_QTN_num = NULL,
  trait_spec_e_QTN_num = NULL,
  add_effect = NULL,
  big_add_QTN_effect = NULL,
  same_add_dom_QTN = FALSE,
  dom_effect = NULL,
  degree_of_dom = 1,
  epi_effect = NULL,
  type_of_ld = "indirect",
  ld_{min} = 0.2,
  ld_{max} = 0.8,
```

```
ld_method = "composite",
sim_method = "geometric",
vary_QTN = FALSE,
cor = NULL,
cor_res = NULL,
QTN_variance = FALSE,
seed = NULL,
home_dir = NULL,
output_dir = NULL,
export_gt = FALSE,
output_format = "long",
to_r = FALSE,
out_geno = NULL,
chr_prefix = "chr",
remove_QTN = FALSE,
warning_file_saver = TRUE,
constraints = list(maf_above = NULL, maf_below = NULL, hets = NULL),
maf_cutoff = NULL,
nrows = Inf,na\_string = "NA",SNP_effect = "Add",
SNP_impute = "Middle",
quiet = FALSE,
verbose = TRUE,
RNGversion = "3.5.1"
```
#### Arguments

 $\mathcal{L}$ 

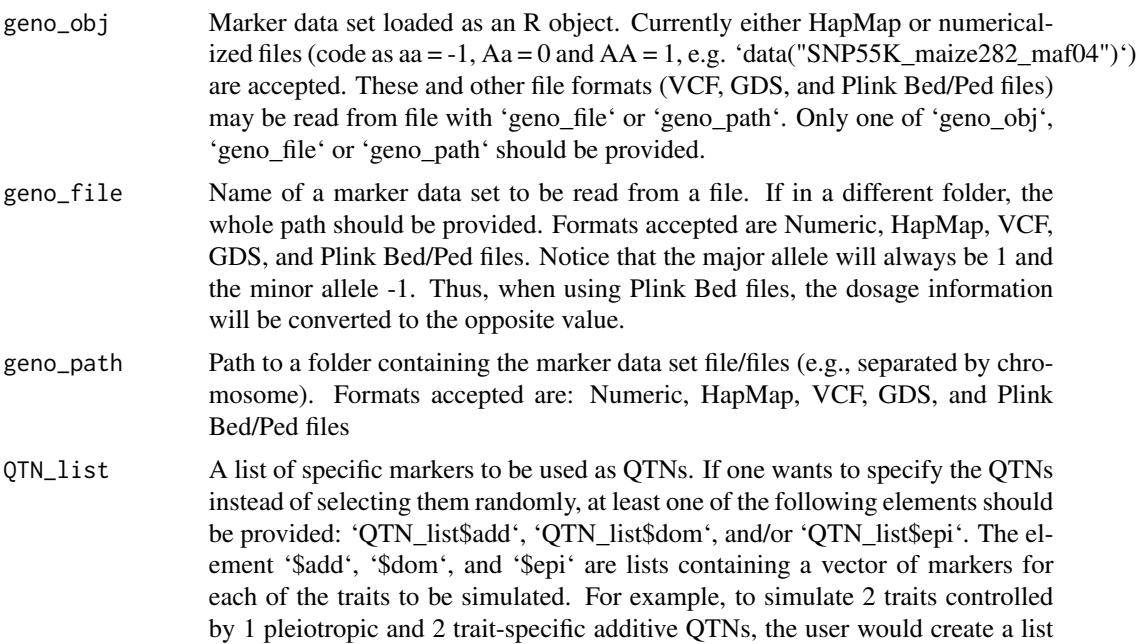

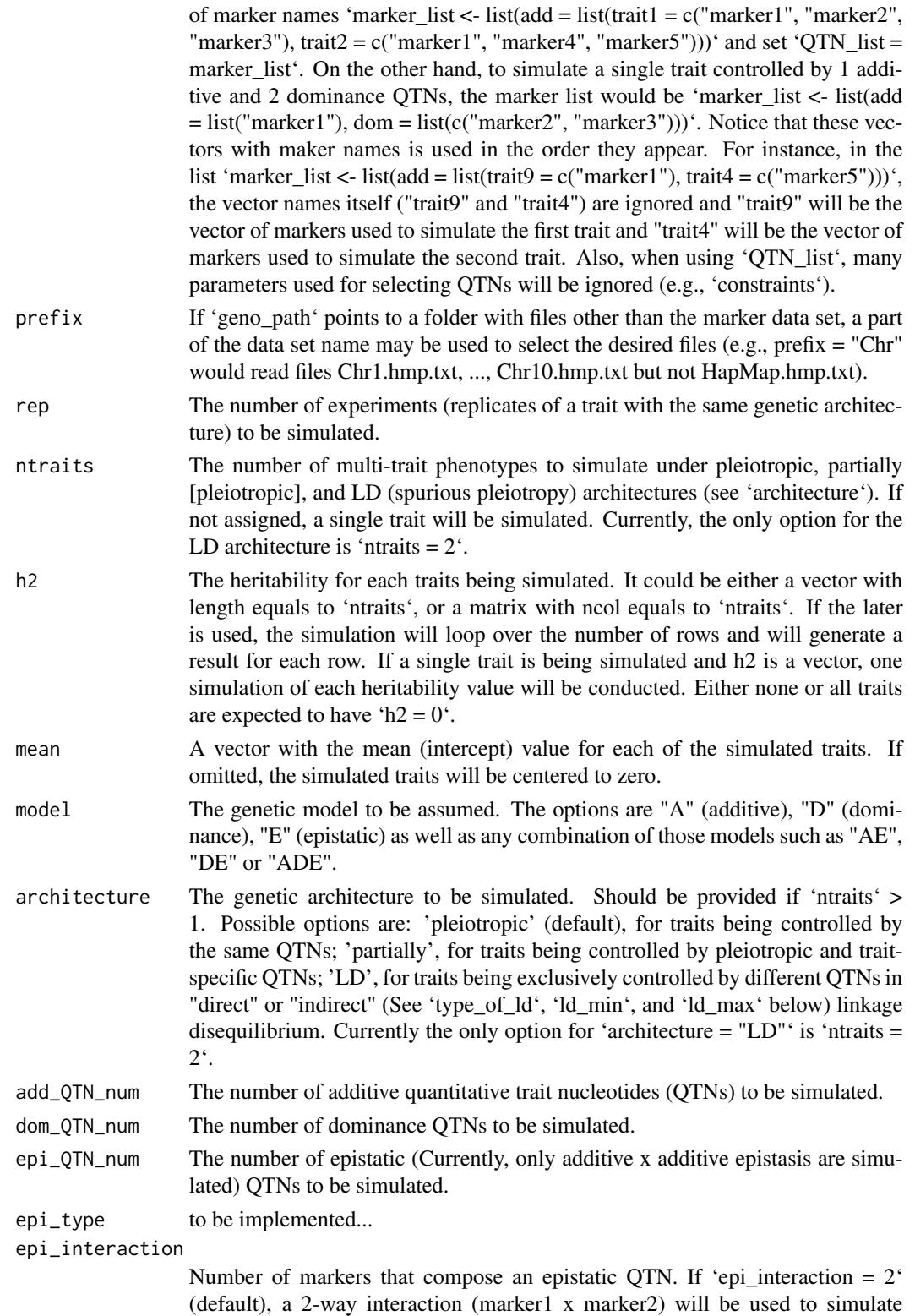

epistatic QTNs. If 'epi\_interaction = 3' a 3-way interaction (marker1 x marker2 x marker3) will be used instead.

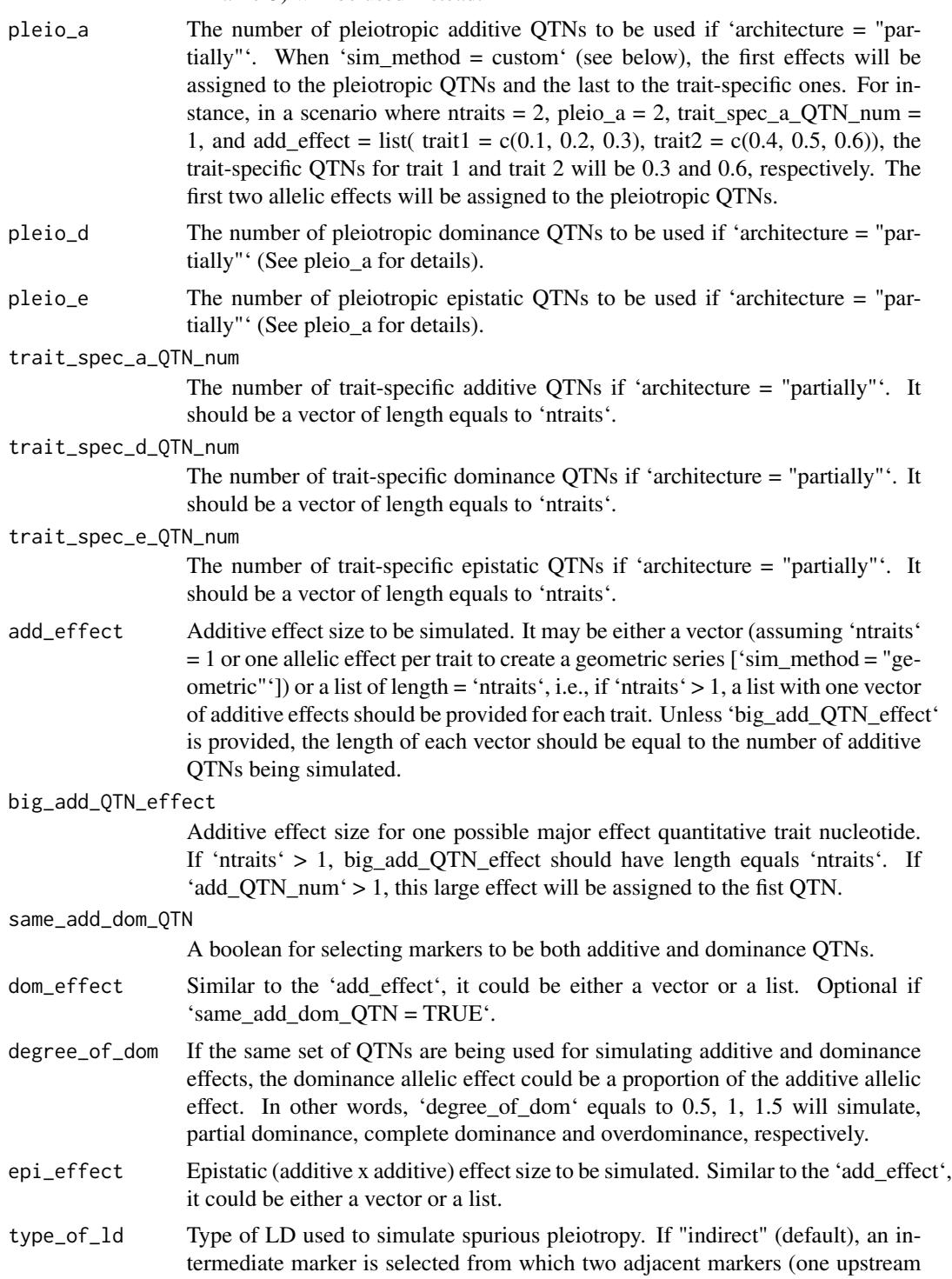

and another downstream) will be chosen based on its LD with the intermediate

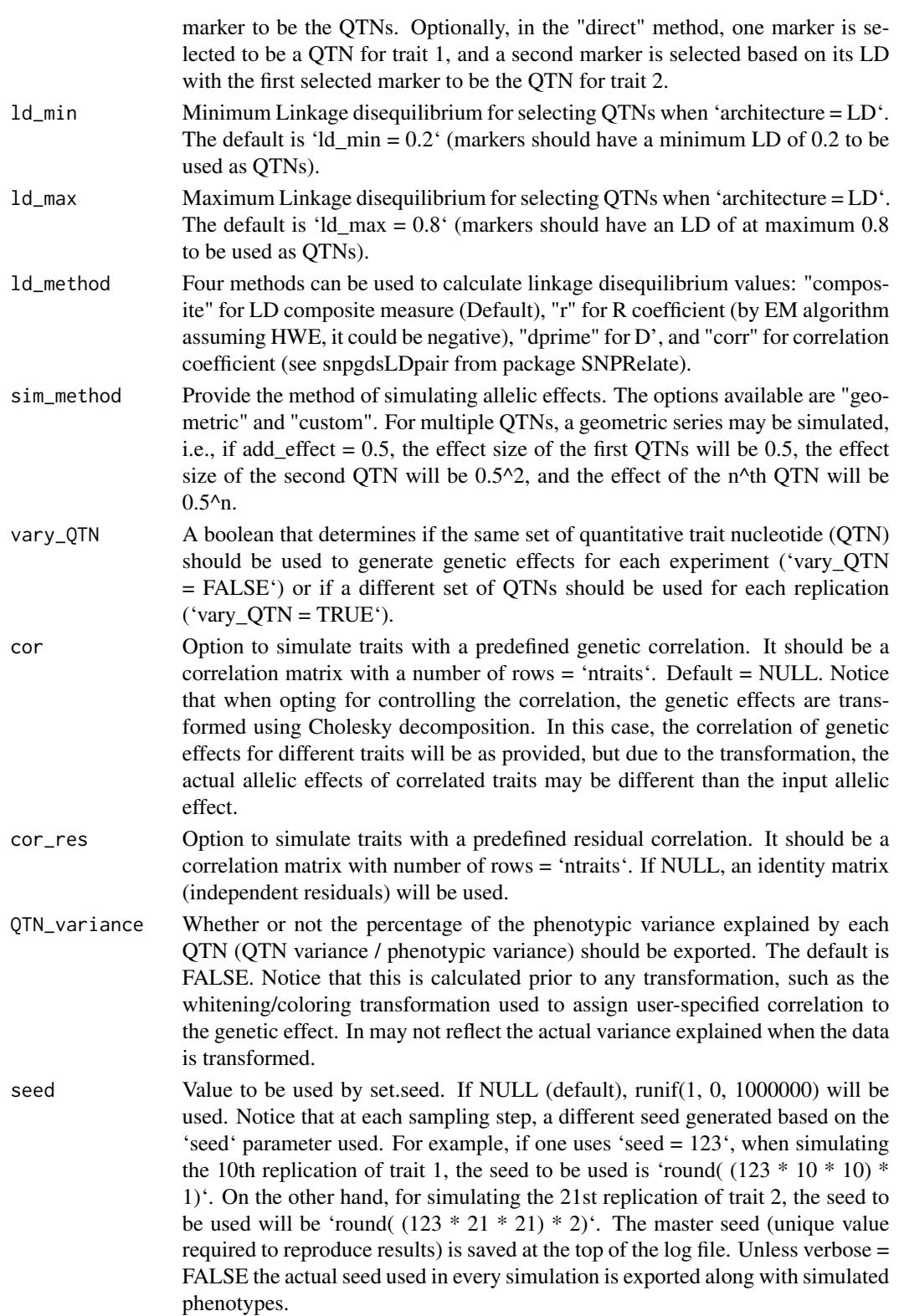

- only the QTN information will be saved. output\_format Four options are available for saving simulated phenotypes: 'multi-file', saves each simulation in a separate file; 'long' (default for multiple traits), appends each experiment (rep) to the last one (by row); 'wide', saves experiments by column (default for single trait) and 'gemma', saves .fam files to be used by gemma or other software that uses plink bed files. (renaming .fam file with the
- to\_r Option for outputting the simulated results as an R data.frame in addition to saving it to file. If TRUE, results need to be assigned to an R object (see vignette).

same name of the bim and bed files is necessary).

- out\_geno Optionally saves the numericalized genotype either as "numeric" (see vignettes for an example data), "BED" or "gds". The default is NULL.
- $chr\_prefix$  If input file format is VCF and out\_geno = "BED", and a prefix is used in the chromosomes names, chr\_prefix may be used to avoid issues in converting to bed files (e.g.,  $chr\_prefix = "chr"$  in " $chr01"$ ).
- remove\_QTN Whether or not a copy of the genotypic file should be saved without the simulated QTNs. The default is FALSE. If 'vary\_QTN = TRUE', the question "Are you sure that you want to save one genotypic file/rep (remove\_QTN = TRUE and vary\_QTN = TRUE) [type yes or no] ?" will pop up to avoid saving multiple large files unintentionally

#### warning\_file\_saver

Skips the interactive question and saves all files when 'remove\_QTN = TRUE' and 'vary\_QTN = TRUE'.

- constraints Set constraints for QTN selection. Currently, the options are maf\_above (the minimum value of minor allele frequency, a double between 0 - 0.5), maf\_below (the maximum value of minor allele frequency, a double between 0 - 0.5),and hets ('include' and 'remove'). All of these options are NULL by default ('list(maf\_above = NULL, maf\_below = NULL, hets = NULL )' ). For instance, if the parameters used are 'constraints = list(maf\_above = 0.3, maf\_below = 0.44, hets = "include")', only heterozygote markers with minor allele frequency between 0.3 and 0.44 will be selected to be QTNs. The option "remove" would only select homozygote markers to be QTNs.
- maf\_cutoff Option for filtering the data set based on minor allele frequency (Not to be confounded with the constraints option which will only filter possible QTNs). It may be useful when outputting the genotypic data set.
- nrows Option for loading only part of a data set. Used when marker data is in numeric or HapMap format. Please see data.table::fread for details.
- na\_string Tell create\_phenotypes what character represents missing data (default is "NA"). Used when the input marker data is numeric or HapMap.
- SNP\_effect Parameter used for numericalization. The options are: Add  $(AA = 1, Aa = 0, aa$  $= -1$ ), Dom (AA =  $-1$ , Aa = 0, aa =  $-1$ ), Left (AA = 1, Aa =  $-1$ , aa =  $-1$ ), Right  $(AA = 1, Aa = 1, aa = -1)$ . The default option is Add.

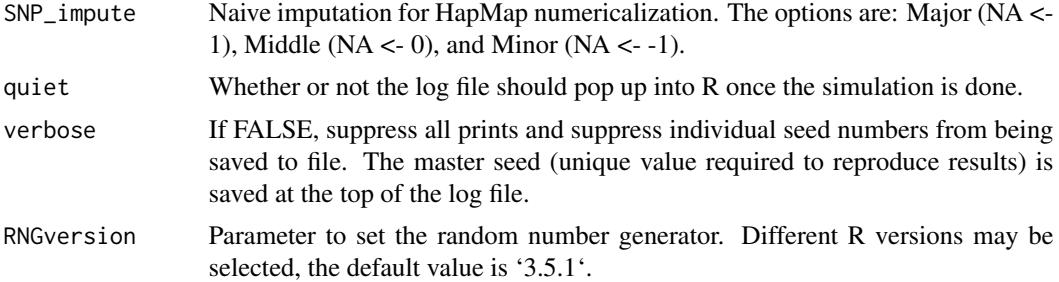

#### Value

Single or multi-trait phenotypes in one of many formats. Numericalized marker data set with or without the selected QTNs. Diagnostic files (log, QTN information, summary of LD between QTNs, proportion of phenotypic variance explained by each QTN).

#### Author(s)

Samuel B Fernandes and Alexander E Lipka Last update: Jan 19, 2021

#### References

Fernandes, S.B., and Lipka, A.E., 2020 simplePHENOTYPES: SIMulation of pleiotropic, linked and epistatic SIMulation of Pleiotropic, Linked and Epistatic PHENOTYPES. BMC Bioinformatics 21(1):491, doi: [10.1186/s1285902003804y](https://doi.org/10.1186/s12859-020-03804-y)

#### Examples

```
# Simulate 50 replications of a single phenotype.
data("SNP55K_maize282_maf04")
pheno <-
  create_phenotypes(
   geno_obj = SNP55K_maize282_maf04,
   add_QTN_num = 3,
    add\_effect = 0.2,big_add_QTN_effect = 0.9,
   rep = 10,h2 = 0.7,
   model = "A",to_r = TRUE,home\_dir = tempdir(),quiet = T
   \lambda# For more examples, please run the following:
# vignette("simplePHENOTYPES")
```
# <span id="page-8-0"></span>Index

create\_phenotypes, [2](#page-1-0)